# МИНОБРНАУКИ РОССИИ

ФЕДЕРАЛЬНОЕ ГОСУДАРСТВЕННОЕ БЮДЖЕТНОЕ ОБРАЗОВАТЕЛЬНОЕ УЧРЕЖДЕНИЕ ВЫСШЕГО ОБРАЗОВАНИЯ «БЕЛГОРОДСКИЙ ГОСУДАРСТВЕННЫЙ ТЕХНОЛОГИЧЕСКИЙ УНИВЕРСИТЕТ им. В.Г. ШУХОВА ФИЛИАЛ ФГБОУ ВО «БЕЛГОРОДСКИЙ ГОСУДАРСТВЕННЫЙ ТЕХНОЛОГИЧЕСКИЙ УНИВЕРСИТЕТ им. В.Г. ШУХОВА» в г. НОВОРОССИЙСКЕ (НФ БГТУ им. В.Г. Шухова)

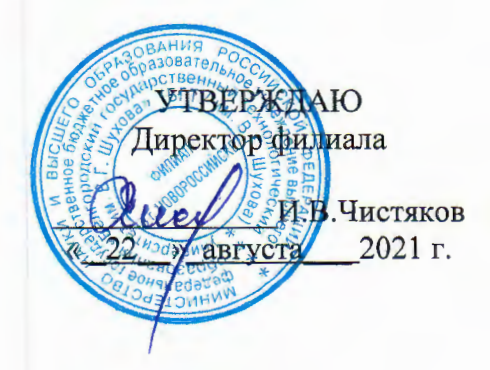

# РАБОЧАЯ ПРОГРАММА УЧЕБНОЙ ДИСЦИПЛИНЫ

МДК.02.01 Моделирование и анализ программного обеспечения наименование дисциплины

Специальность: 09.02.07 Информационные системы и программирование

Квалификация: специалист по информационным системам

Форма обучения: очная

Срок обучения: 3 года 10 месяцев

Новороссийск - 2021

Рабочая программа разработана на основе:

требований Федерального государственного образовательного стандарта среднего общего образования, приказ Министерства образования и науки от 9 декабря 2016 г. № 1547 с изменениями и дополнениями (зарегистрировано в Минюсте РФ 26 декабря 2016 г., N44936)

- учебного плана программы подготовки специалистов среднего звена 09.02.07 Информационные системы и программирование, входящей в 09.00.00 Информатика специальностей  $\overline{\mathbf{M}}$ укрупненную группу вычислительная техника.

П.И.Сарычев ст. преподаватель Составитель: инициалы, фамилия ученая степень и звание полпись Рабочая программа обсуждена на заседании кафедры Технических дисциплин название кафедры «17» августа 2021 г., протокол № 6 Заведующий кафедрой: Г.Ю.Ермоленко д.т.н.. проф. инициалы, фамилия ученая степень и подпись звание Программа одобрена научно-методическим советом филиала «19» августа 2021 г., протокол № 3 Rece Председатель: И.В.Чистяков к.ф.н., доц. ученая степень и звание подпись инициалы, фамилия  $\overline{2}$ 

# **1. ПАСПОРТ РАБОЧЕЙ ПРОГРАММЫ УЧЕБНОЙ ДИСЦИПЛИНЫ** \_\_\_ **МДК.02.01 Моделирование и анализ программного обеспечения** \_\_\_\_

#### **1.1. Область применения программы**

Рабочая программа учебной дисциплины является частью основной профессиональной образовательной программы в соответствии с ФГОС СПО по специальности 09.02.07 Информационные системы и программирование, входящей в состав укрупненной группы специальностей 09.00.00 Информатика и вычислительная техника. Рабочая программа учебной дисциплины может быть использована в дополнительном профессиональном образовании (в программах повышения квалификации и переподготовки) и профессиональной подготовке работников в области информатики и вычислительной техники.

#### **1.2. Место дисциплины в структуре основной профессиональной образовательной программы**

ПЦ – профессиональная дисциплина учебного цикла.

#### **1.3. Цели и задачи дисциплины – требования к результатам освоения дисциплины:**

С целью овладения указанным видом профессиональной деятельности и соответствующими профессиональными компетенциями обучающийся в ходе освоения учебной дисциплины должен:

иметь практический опыт в:

В измерении характеристик программного проекта; использовании основных методологий процессов разработки программного обеспечения;

уметь:

работать с проектной документацией, разработанной с использованием графических языков спецификаций; выполнять оптимизацию программного кода с использованием специализированных программных средств; использовать методы и технологии тестирования и ревьюирования кода и проектной документации;

знать:

задачи планирования и контроля развития проекта; современные стандарты качества программного продукта и процессов его обеспечения

#### **1.4. Общие и профессиональные компетенции, формируемые в ходе освоения учебной дисциплины**

Программа учебной дисциплины в соответствии с ФГОС способствует формированию следующих общих и профессиональных компетенций на основе применения активных методов обучения:

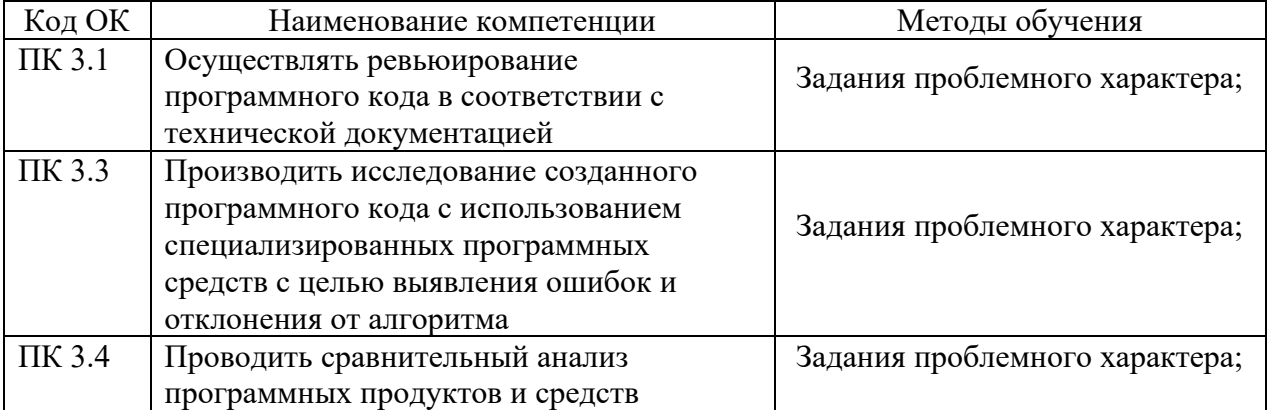

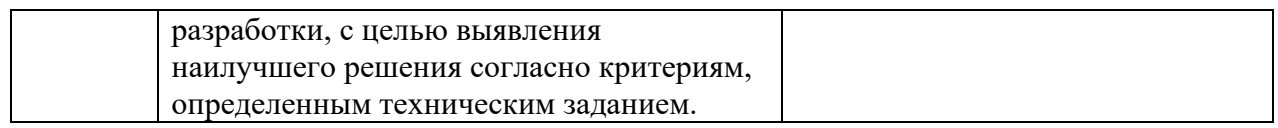

# **1.5. Количество часов на освоение рабочей программы учебной дисциплины**

максимальной учебной нагрузки обучающегося **39 часов**, в том числе: обязательной аудиторной учебной нагрузки обучающегося **39 часов**.

# **1.6. Использование в рабочей программе часов вариативной части**

Учебным планом не предусмотрено

# **2. СТРУКТУРА И СОДЕРЖАНИЕ УЧЕБНОЙ ДИСЦИПЛИНЫ 2.1. Объем учебной дисциплины и виды учебной работы**

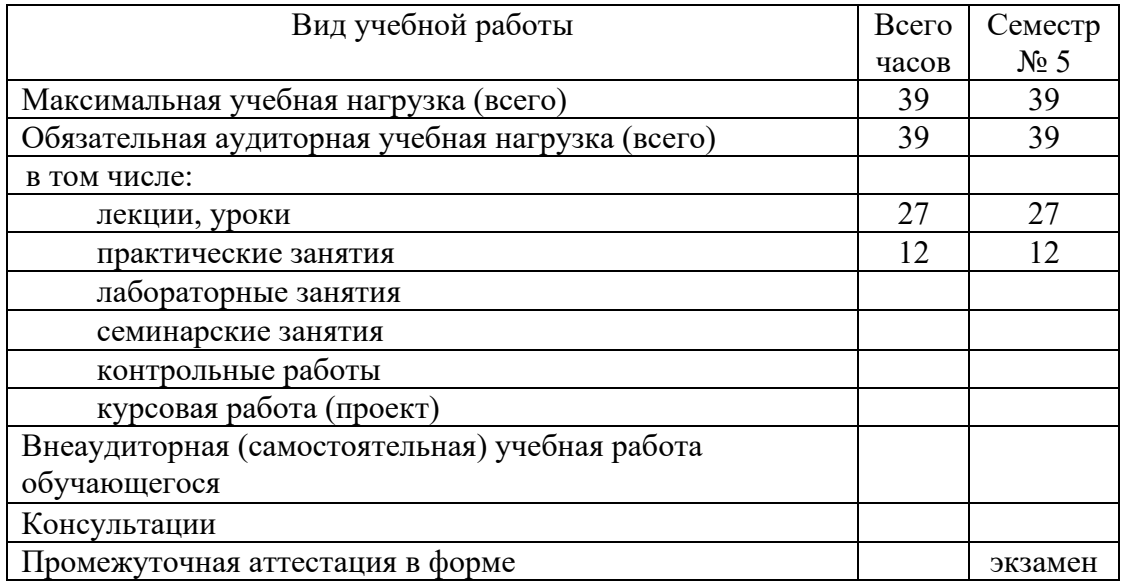

# **2.2. Тематический план и содержание учебной дисциплины**

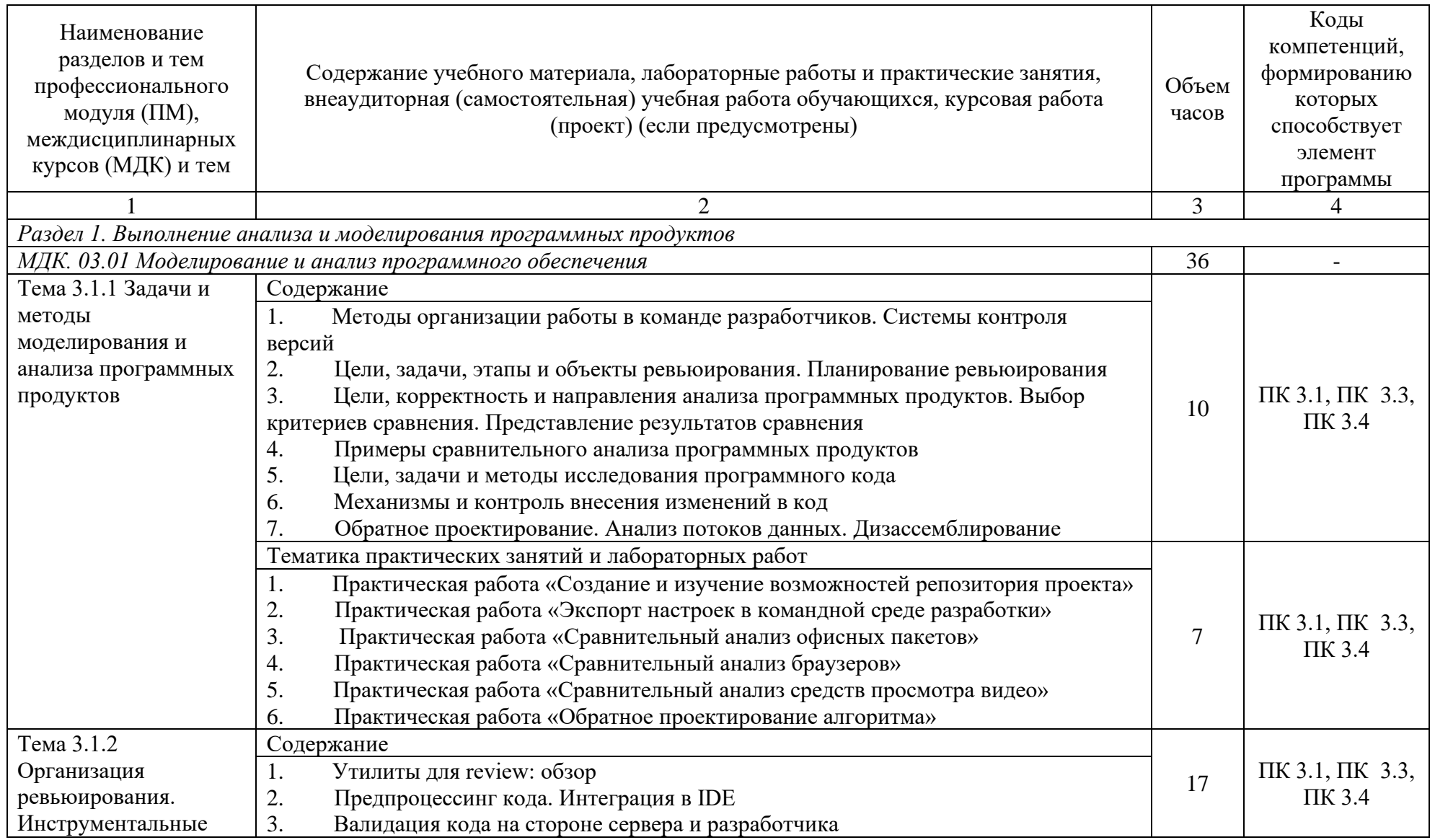

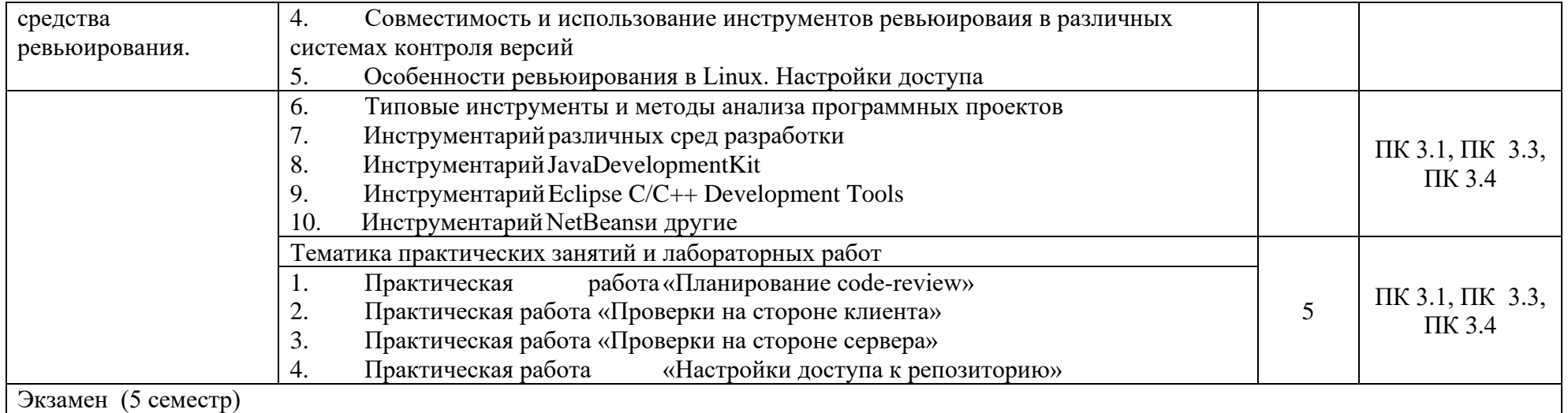

# **3. УСЛОВИЯ РЕАЛИЗАЦИИ РАБОЧЕЙ ПРОГРАММЫ УЧЕБНОЙ ДИСЦИПЛИНЫ**

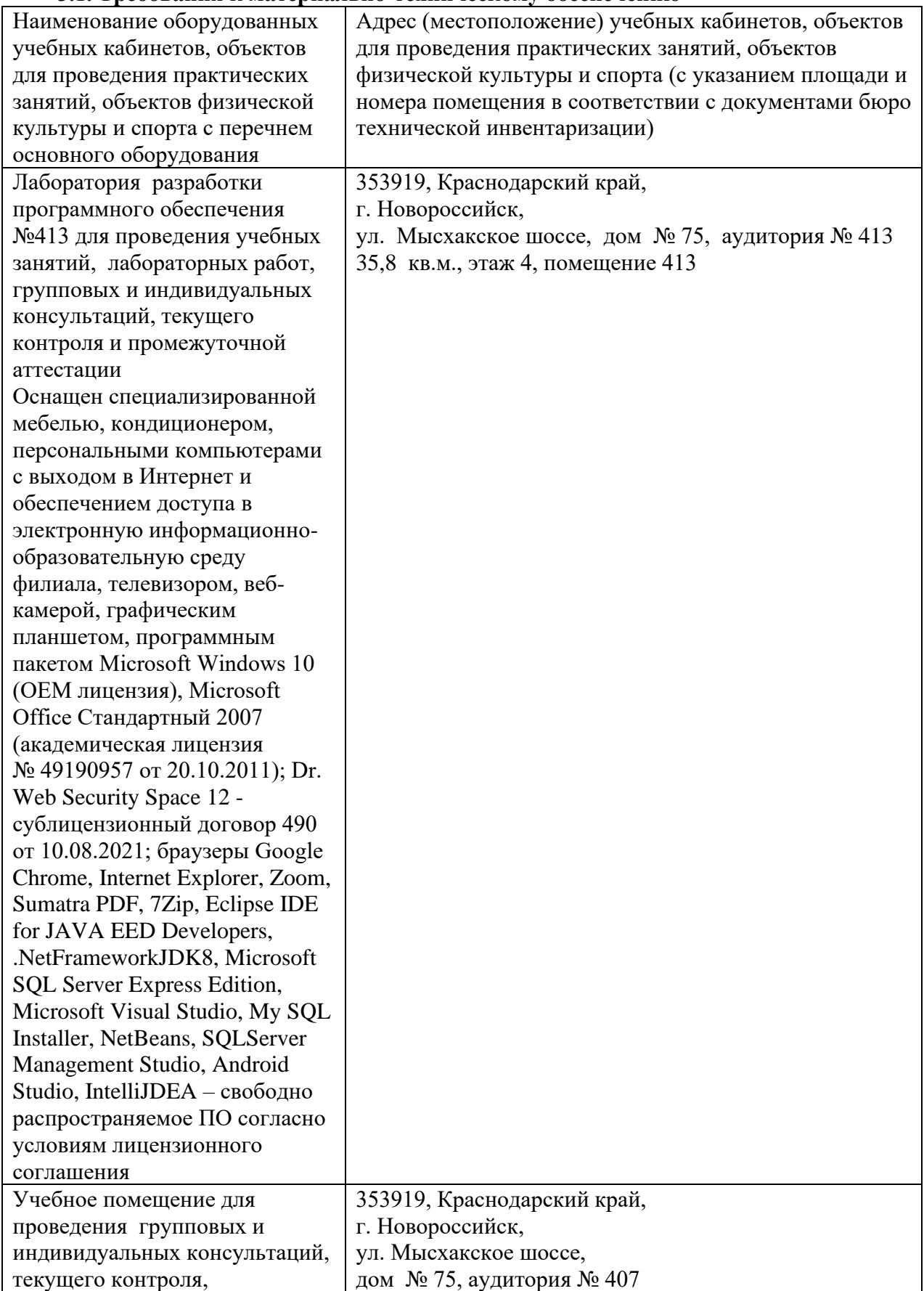

## **3.1. Требования к материально-техническому обеспечению**

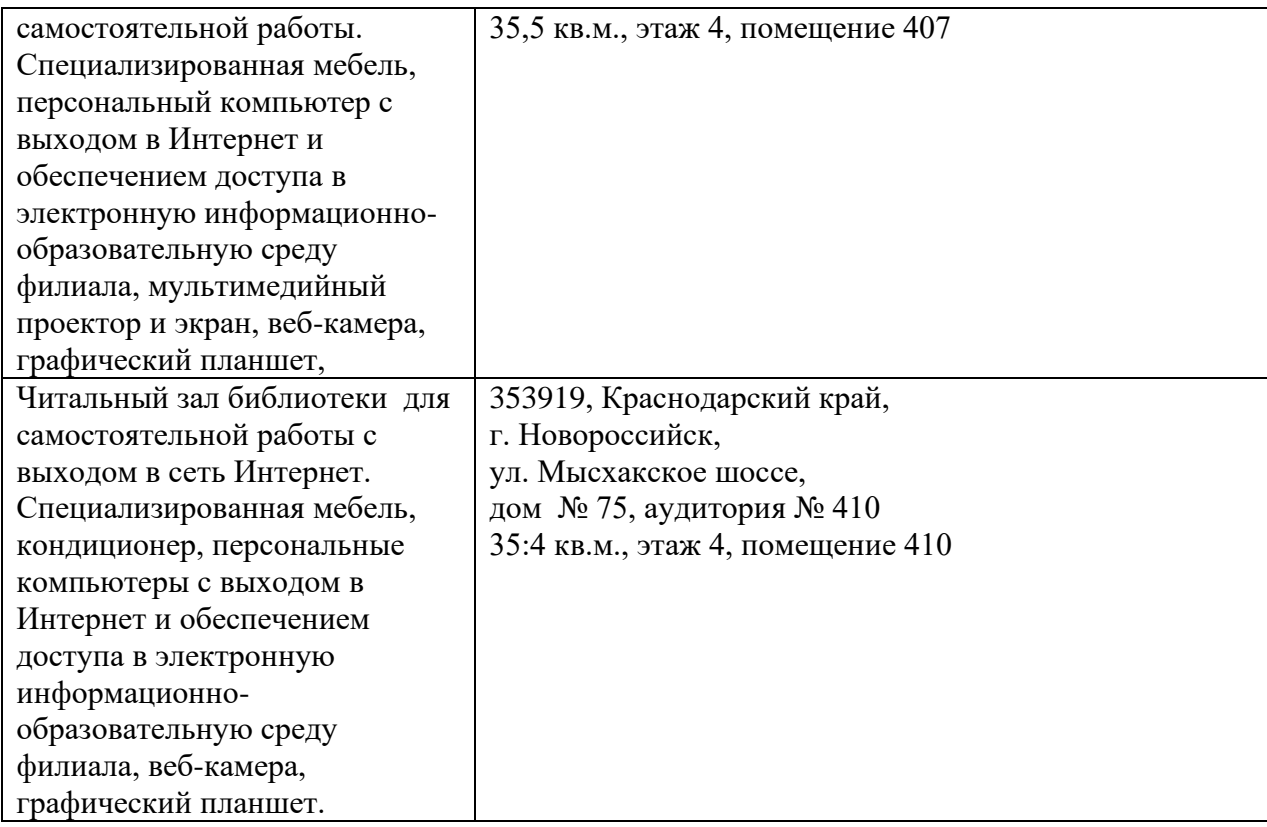

#### **3.2. Доступная среда**

В НФ БГТУ им. В.Г. Шухова при создании безбарьерной среды учитываются потребности следующих категорий инвалидов и лиц с ограниченными возможностями здоровья:

- с нарушениями зрения;
- − с нарушениями слуха;
- − с ограничением двигательных функций.

В образовательной организации обеспечен беспрепятственный доступ в здание инвалидам и лицам с ограниченными возможностями здоровья.

Для лиц с нарушением работы опорно-двигательного аппарата обеспечен доступ для обучения в аудиториях, расположенных на первом этаже, также имеется возможность доступа и к другим аудиториям.

Для лиц с нарушением зрения, слуха имеется аудитория, обеспеченная стационарными техническими средствами.

В сети «Интернет» есть версия официального сайта учебной организации для слабовидящих.

#### **3.3. Информационное обеспечение обучения**

*Перечень учебных изданий, Интернет-ресурсов, дополнительной литературы* 

#### **Основные источники**

1. Чертхова, Е. А. Программная инженерия. программных систем : учебник образования / Е. А. Черткова. -Издательство Юрайт, 2023. -образование). - Текст : непосредст. URL: [https://urait.ru/viewer/programmnaya-inzheneriya-vizualnoe-modelirovanie-](https://urait.ru/viewer/programmnaya-inzheneriya-vizualnoe-modelirovanie-programmnyh-sistem-515393#page/1) [programmnyh-sistem-515393#page/1](https://urait.ru/viewer/programmnaya-inzheneriya-vizualnoe-modelirovanie-programmnyh-sistem-515393#page/1) Доступ по подписке.

2. Гниденко, И. Г. Технология разработки программного обеспечения : учебное пособие для среднего профессионального образования / И. Г. Гииденко, Ф. Ф. Павлов, Д. Ю. Федоров. - 2-е изд., перераб. и доп. - Москва : Издательство Юрайт, 2023. - 248 с. - (Профессиональное образование). - Текст : непосред-ственный.. URL: <https://urait.ru/viewer/tehnologiya-razrabotki-programmnogo-obespecheniya-534337#page/1> Доступ по подписке.

# **Дополнительные источники**

1. Стружкхн, Н. П. Базы данных: проектирование. Практикум : учебное пособие для среднего профессионального образования / Н. П. Стружкин, В. В. Годин. - Москва : Издательство Юрайт, 2023. - 291 с. -(Профессионanьное образование). - Текст : непосредственный. URL: [https://urait.ru/viewer/bazy-dannyh-proektirovanie-praktikum-](https://urait.ru/viewer/bazy-dannyh-proektirovanie-praktikum-516929#page/1)[516929#page/1](https://urait.ru/viewer/bazy-dannyh-proektirovanie-praktikum-516929#page/1) Доступ по подписке.

# **Электронные библиотеки**

- 1. Научная электронная библиотека e-LIBRARY.RU [\(http://elibrary.ru\)](http://elibrary.ru/).
- 2. Российскаягосударственная библиотека (РГБ)[\(www.rsl.ru\)](http://www.rsl.ru/)
- 3. Электронная библиотека БГТУ им. В.Г. Шухова на базе ПО «БиблиоТех» (htpps://elib/bstu.ru/)
- 4. Электронная библиотечная система издательства «Лань» (http://e/lanbook.com/)

# 4. КОНТРОЛЬ И ОЦЕНКА РЕЗУЛЬТАТОВ ОСВОЕНИЯ УЧЕБНОЙ ДИСЦИПЛИНЫ

Контроль  $\mathbf{H}$ оценка результатов освоения дисциплины осуществляется преподавателем в процессе проведения практических занятий, тестирования, а также выполнения обучающимися индивидуальных заданий, проектов, исследований и рефератов.

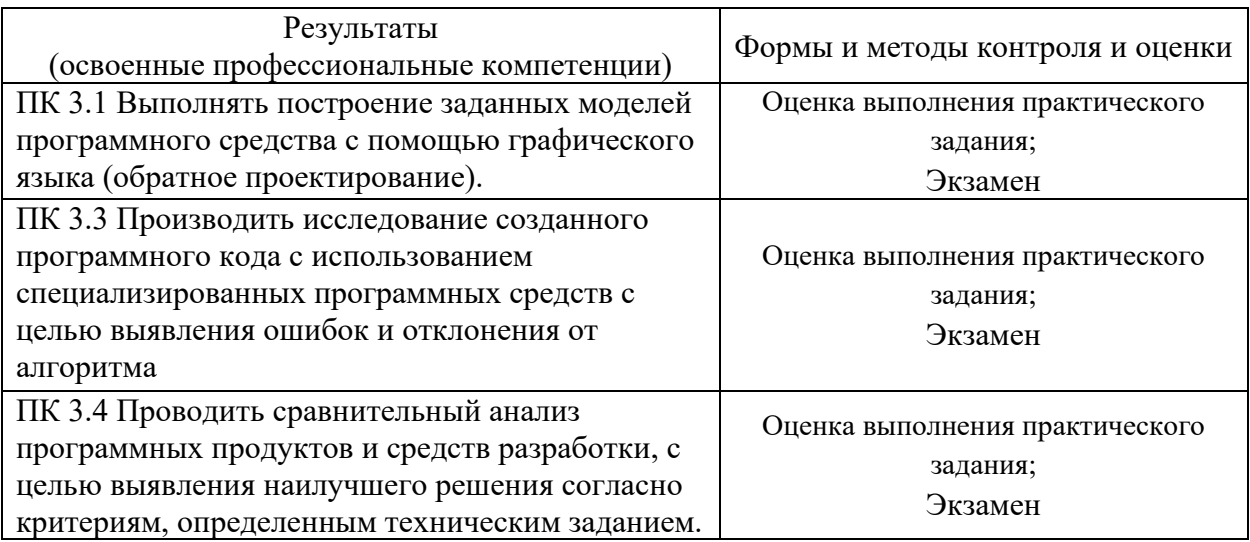

#### Основные показатели оценки результата выполнения практической работы

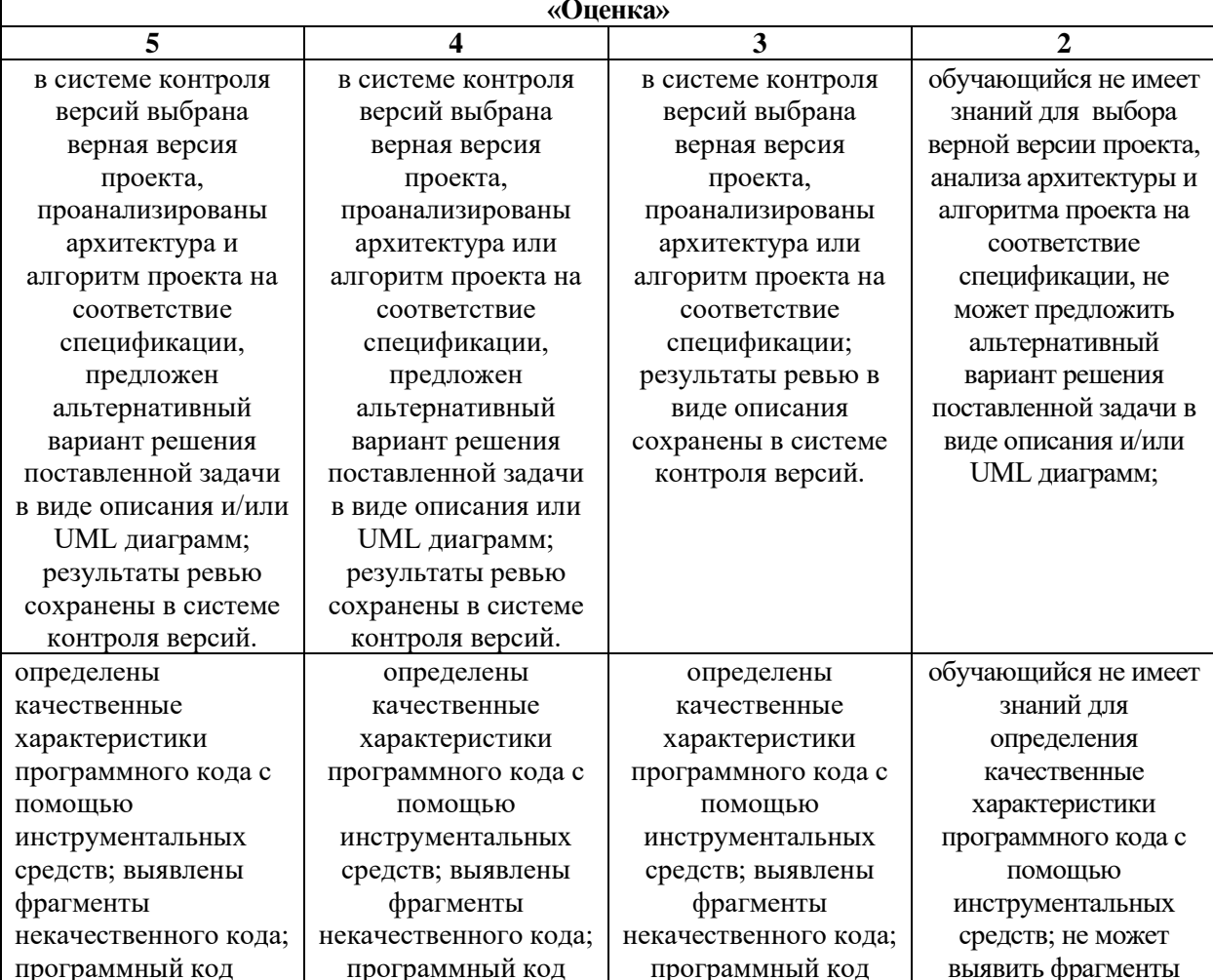

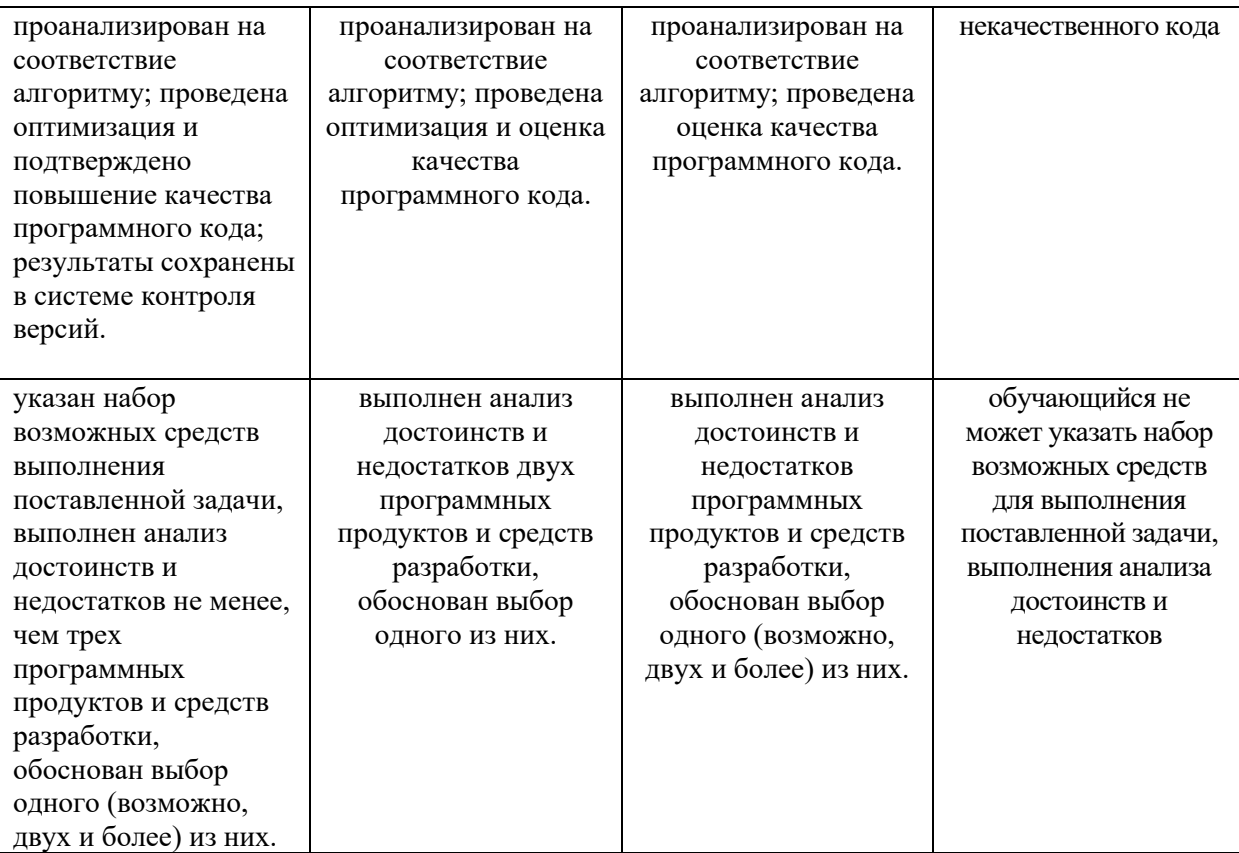

# **ВОПРОСЫ НА ЭКЗАМЕН**

- 1. Методы организации работы в команде разработчиков.
- 2. Системы контроля версий
- 3. Цели, задачи ревьюирования.
- 4. Этапы и объекты ревьюирования.
- 5. Планирование ревьюирования
- 6. Выбор критериев сравнения.
- 7. Представление результатов сравнения
- 8. Примеры сравнительного анализа программных продуктов
- 9. Цели, задачи и методы исследования программного кода
- 10. Механизмы и контроль внесения изменений в код
- 11. Обратное проектирование.
- 12. Анализ потоков данных.
- 13. Дизассемблирование
- 14. Утилиты
- 15. Основы предпроцессинга
- 16. Предпроцессинг кода.
- 17. Интеграция в IDE
- 18. Валидация кода на стороне сервера
- 19. Совместимость инструментов ревьюироваия в различных системах контроля версии
- 20. Использование инструментов ревьюироваия в различных системах контроля версии
- 21. Особенности ревьюирования в Linux.

# **КРИТЕРИИ ОЦЕНИВАНИЯ ТЕОРЕТИЧЕСКОЙ И ПРАКТИЧЕСКОЙ ЧАСТИ БИЛЕТА**

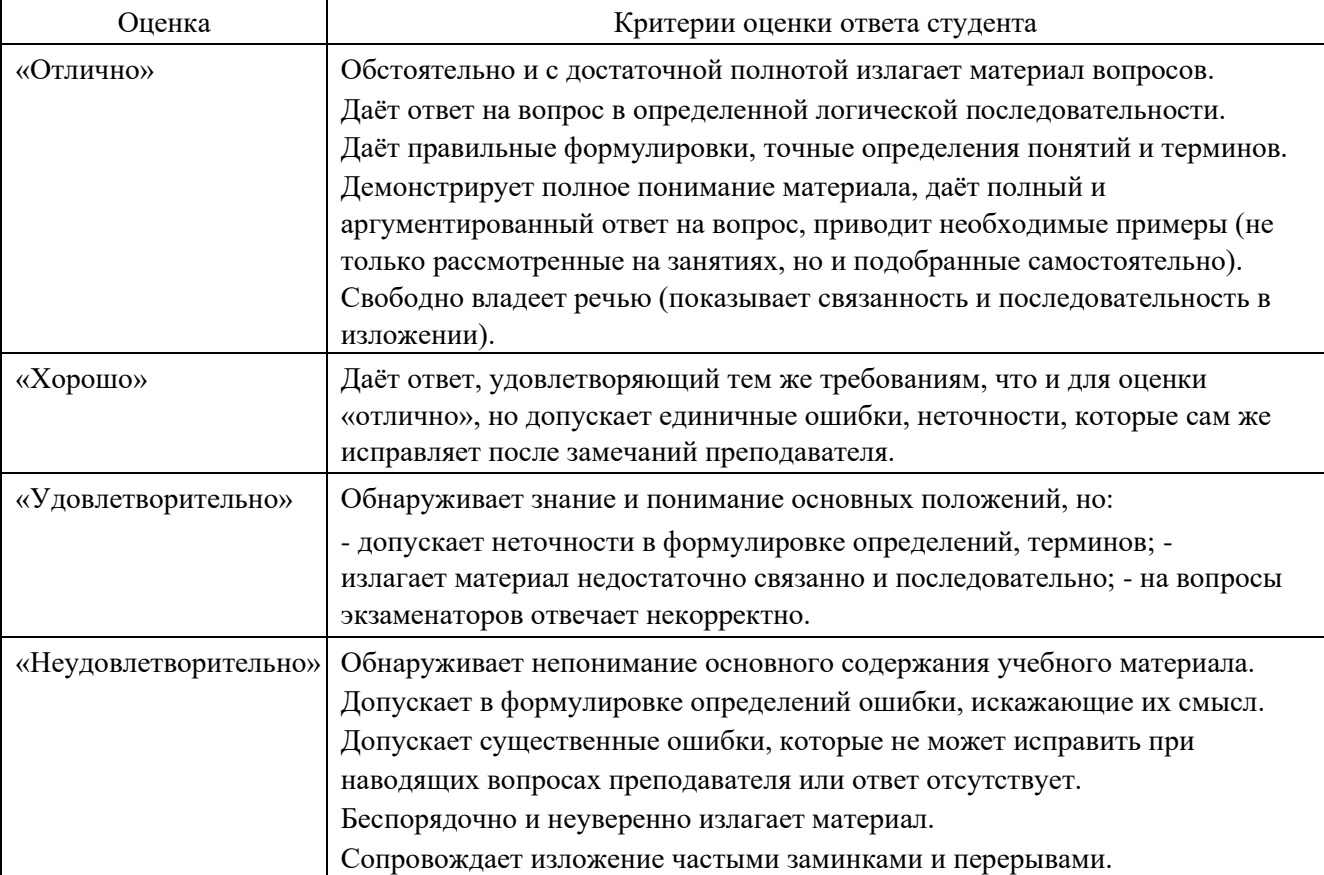

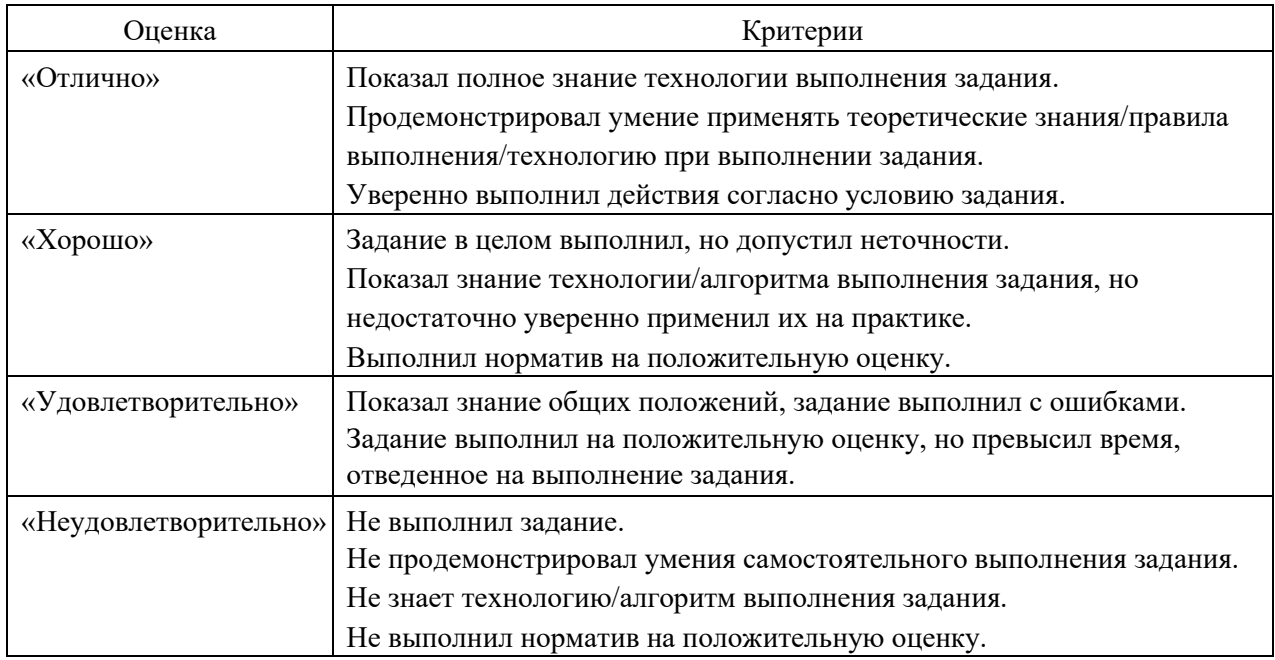

# 4.2 Перечень примерных практических заданий к экзамену

Задание 1. Выбор инструментов

1. Выбрать инструмент моделирования (инструмент должен быть доступен).

2. Выбрать инструмент подготовки презентаций (инструмент должен быть доступен).

3. Проверить совместимость инструментов (необходимо

проверить возможность экспорта диаграмм из инструмента моделирования в инструмент подготовки презентаций).

## Задание 2. Анализ предметной области

- 1. Составить техническое задание на проектирование (текстовый документ 1-3 стр.).
- 2. Составить словарь предметной области (в произвольной форме).

#### Задание 3. Моделирование использования

- 1. Идентифицировать действующих лиц системы.
- 2. Идентифицировать варианты использования системы.
- 3. Определить отношения между действующими лицами и вариантами использования
- 4. Составить полную диаграмму (или несколько

диаграмм) использования.

5. Определить, какие из вариантов использования будут уточняться при последующем моделировании.

6. Реализовать один из вариантов использования в виде записи сценария на псевдокоде или на естественном языке.

Задание 4. Моделирование поведения и структуры

1. Реализовать вариант использования диаграммой деятельности.

2. Реализовать вариант использования диаграммой последовательности.

3. Реализовать вариант использования диаграммой кооперации.

4. Идентифицировать классы на основе технического задания, словаря предметной области и реализованных вариантов использования.

5. Определить отношения между классами.

6. Составить диаграмму (или несколько диаграмм) классов, на которой должны быть отражены все классы, задействованные на других диаграммах.

7. Составить диаграмму компонентов или диаграмму размещения (по выбору), описывающую структуру системы в целом.

8. Выделить класс или классы, поведение которых зависит от истории.

9. Составить диаграмму (или диаграммы) состояний, описывающую поведение выбранного класса.

10. Проверить согласованность и корректность всех диаграмм. В случае наличия ошибок вернуться к шагу 4 и повторить необходимые шаги.

Задание 4. Подготовка презентации и доклада

1. Определить план презентации для представления построенной модели.

2. Составить презентацию, включив в нее весь подготовленный текстовый и графический материал.

3. Провести презентацию продолжительностью 30 минут, представив все детали построенной модели.

15

# 4.5. Вопросы и задания для проверки уровня сформированности компетенций

# Компетенция ПК 3.1

# Примерный перечень оценочных материалов

(закрытого типа)

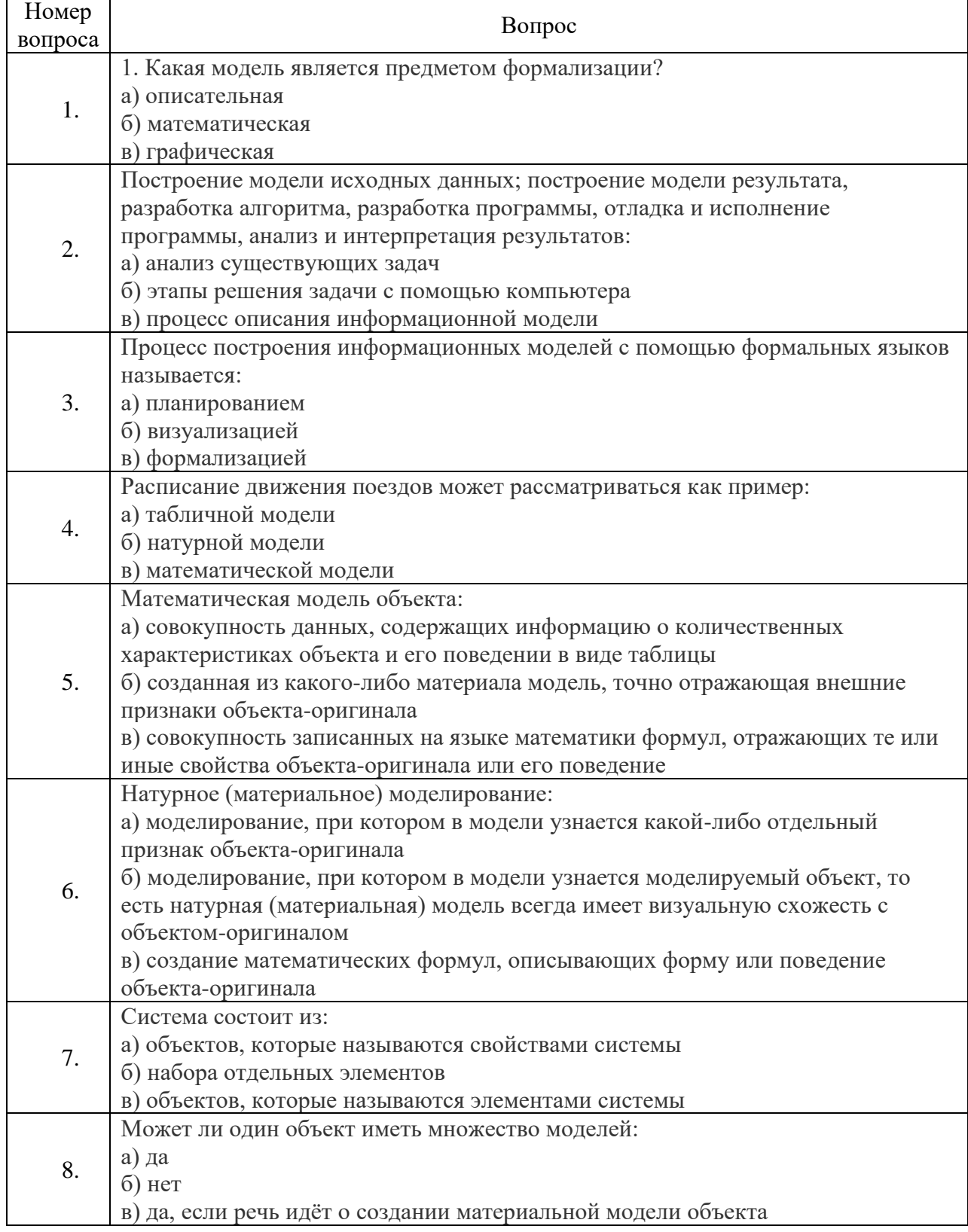

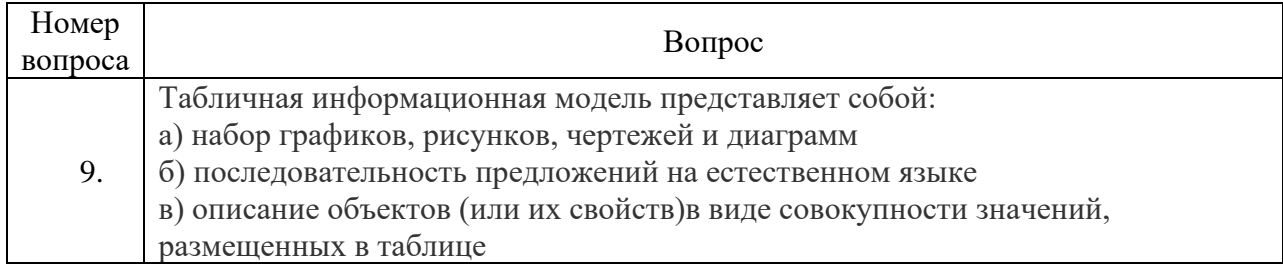

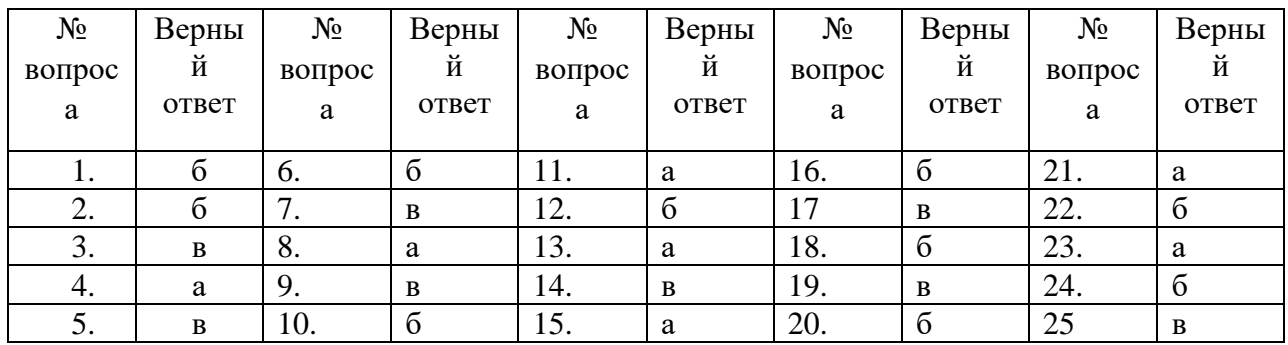

# **Компетенция ПК 3.3**

## Примерный перечень оценочных материалов (закрытого типа)

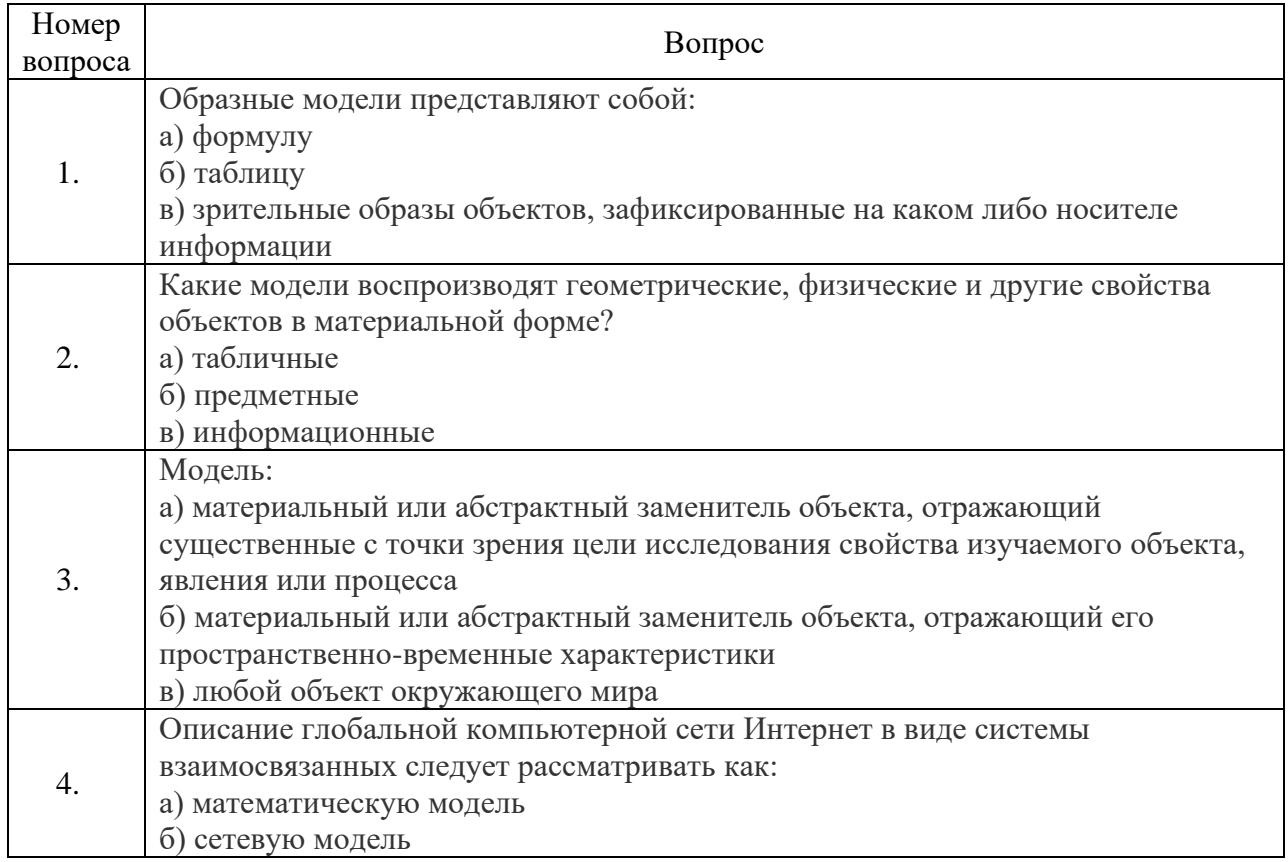

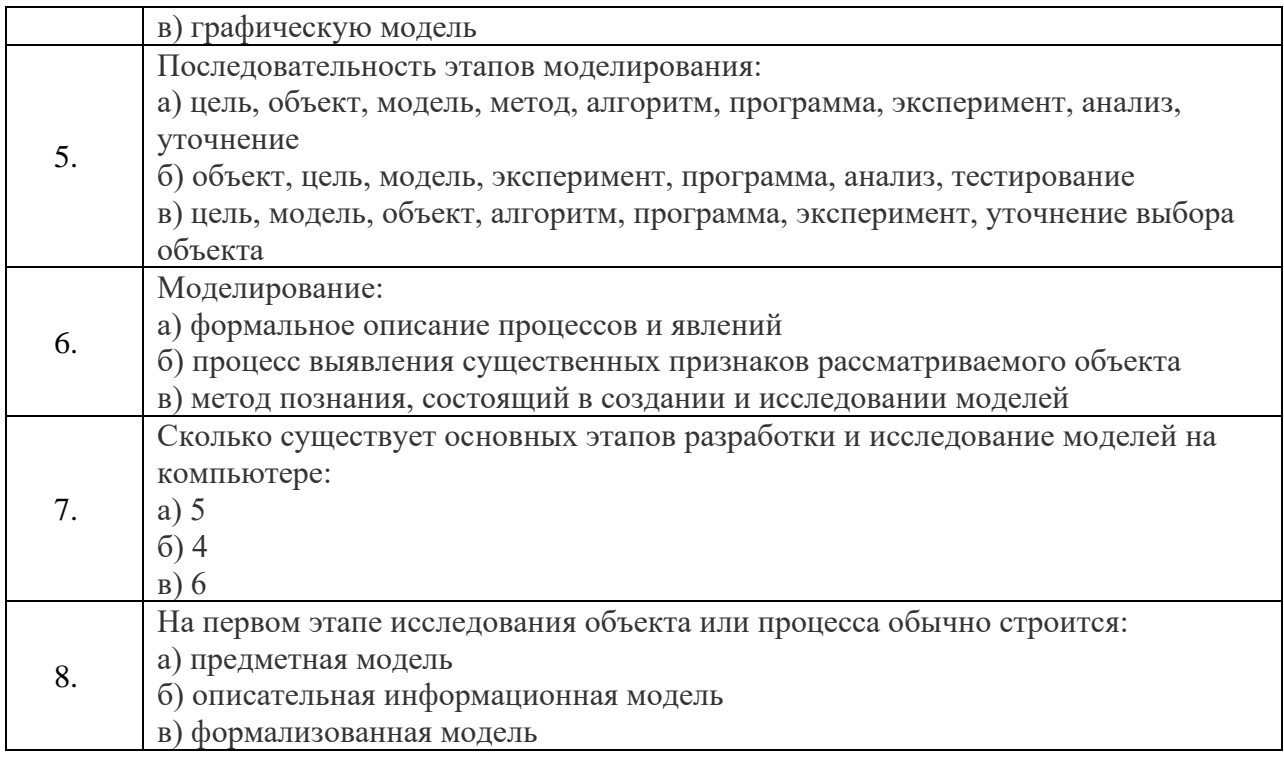

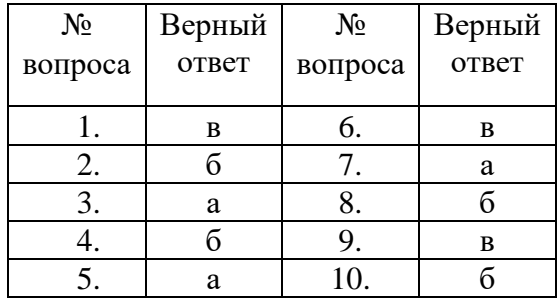

**Компетенция ПК 3.4**<br>Примерный перечень оценочных материалов (закрытого типа)

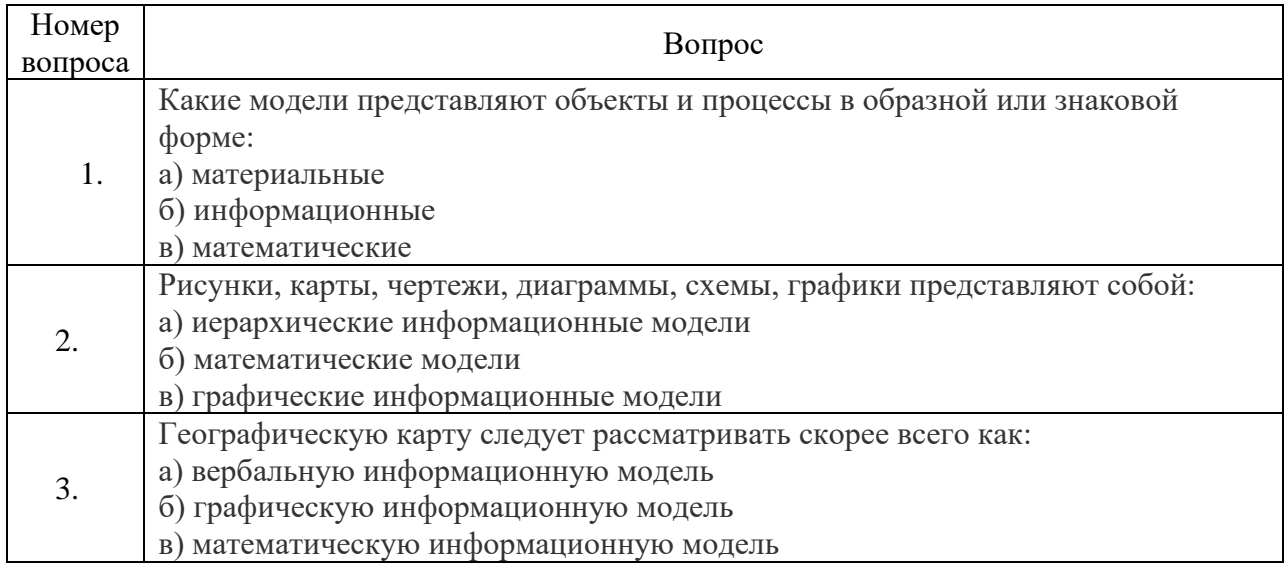

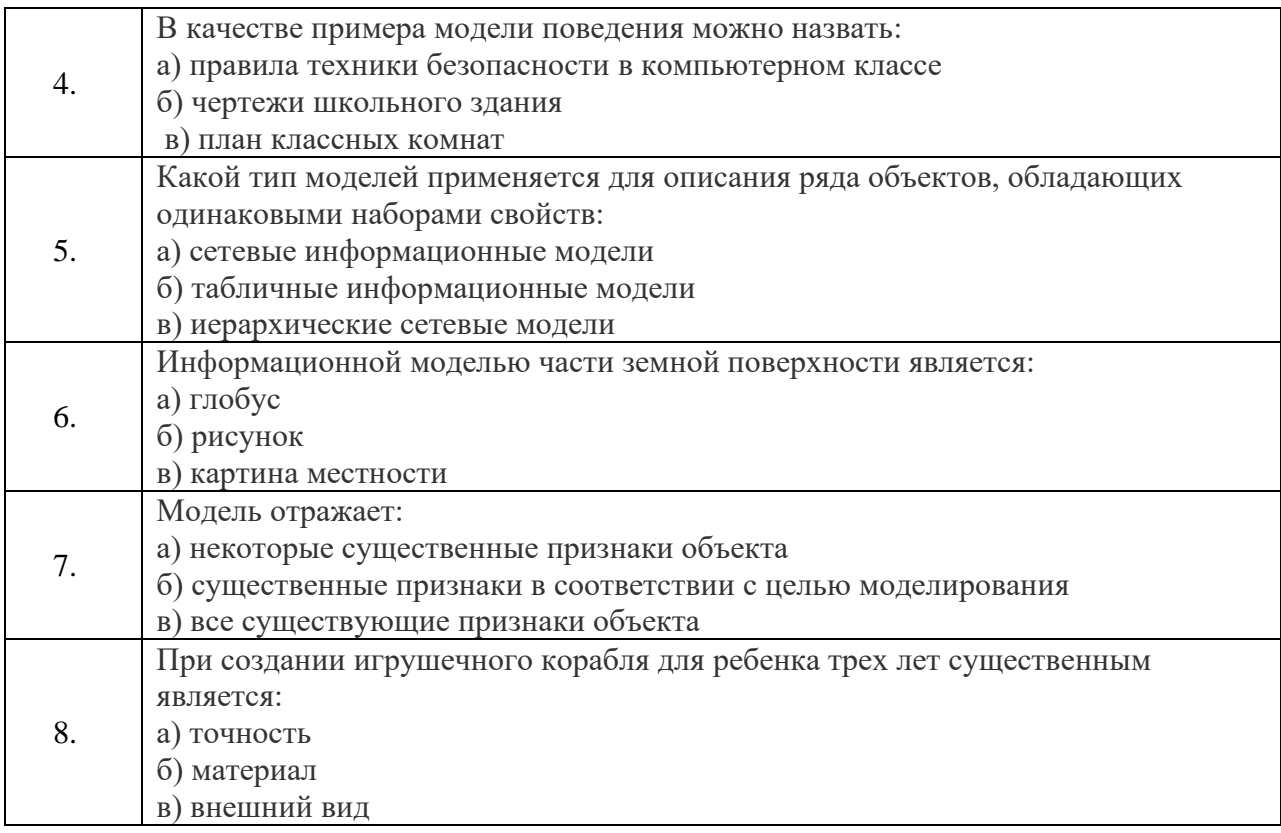

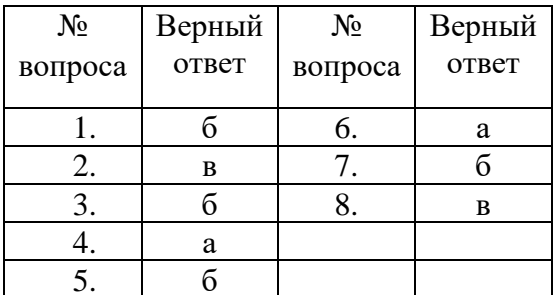

# перечень оценочных материалов<br>ПК-3.1(открытого типа)

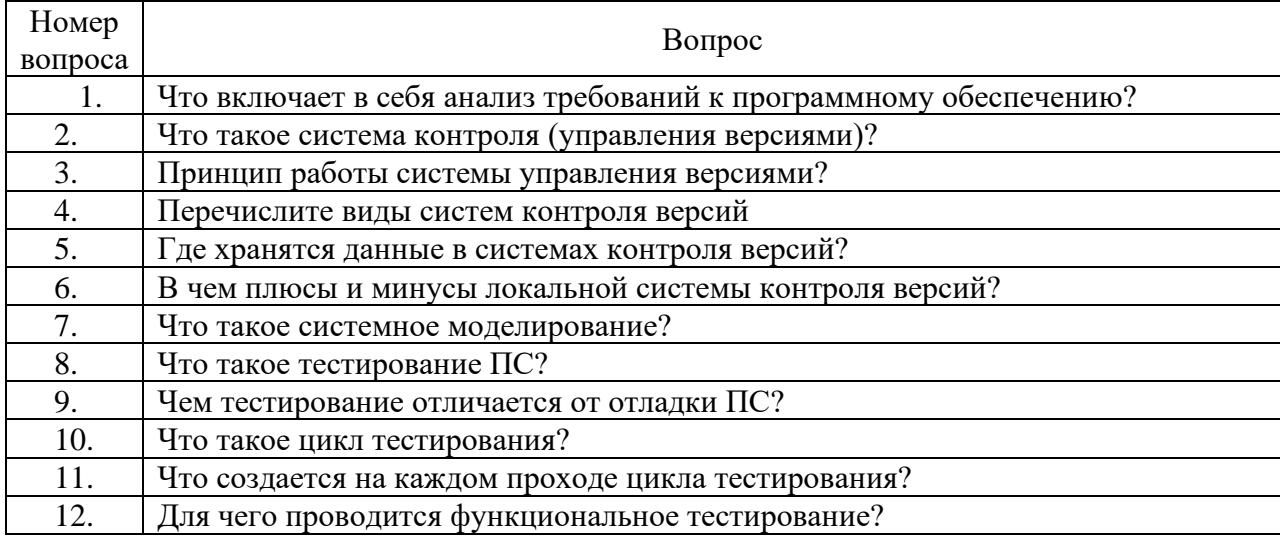

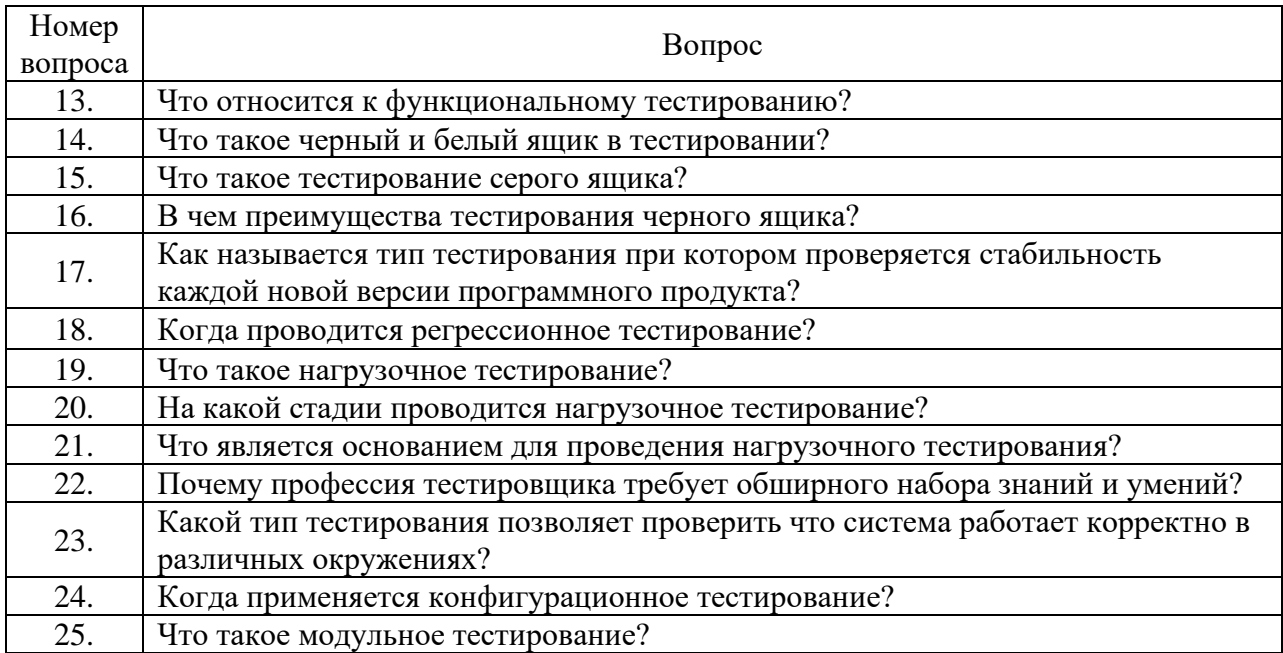

#### Ключ ответов

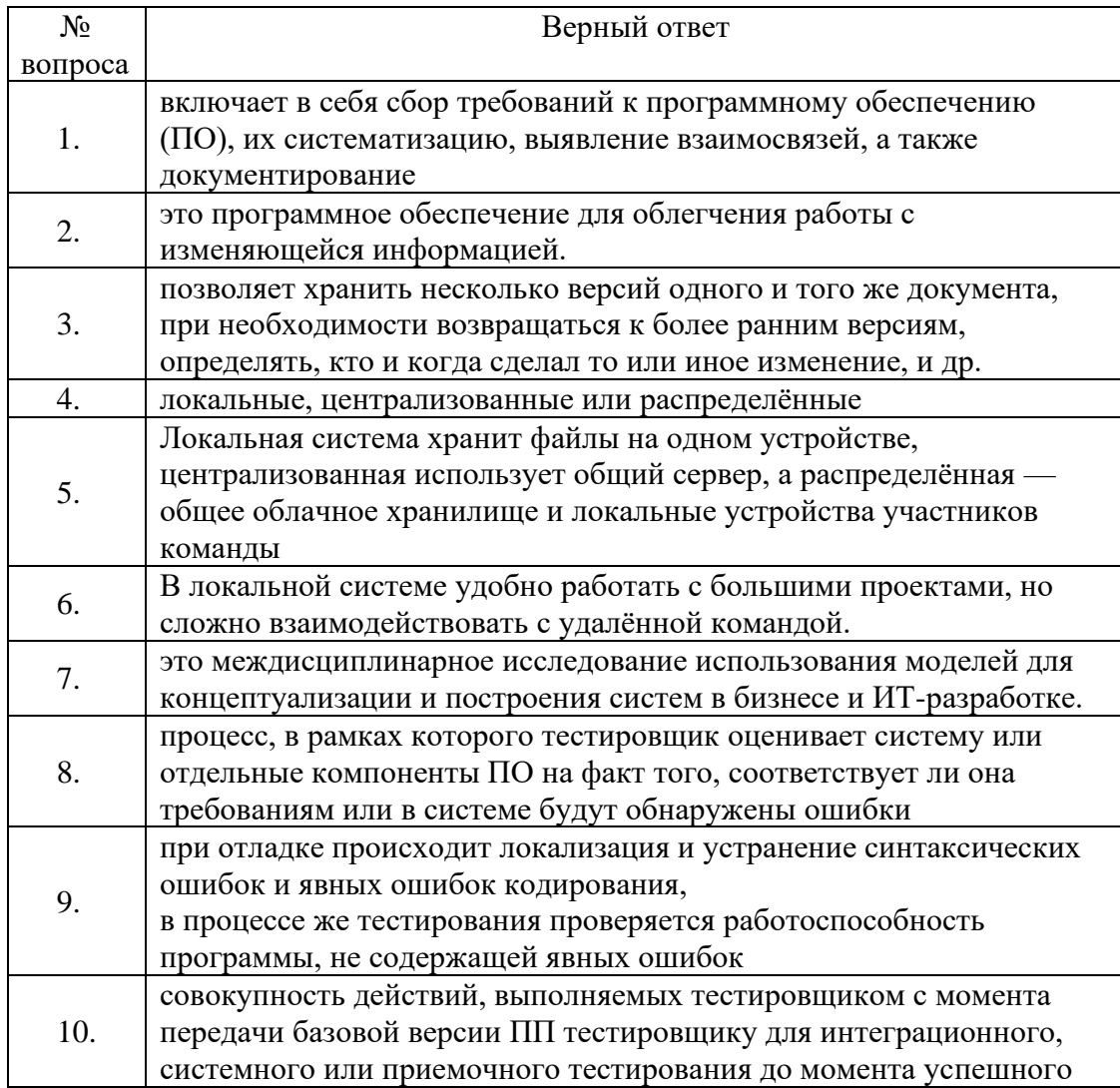

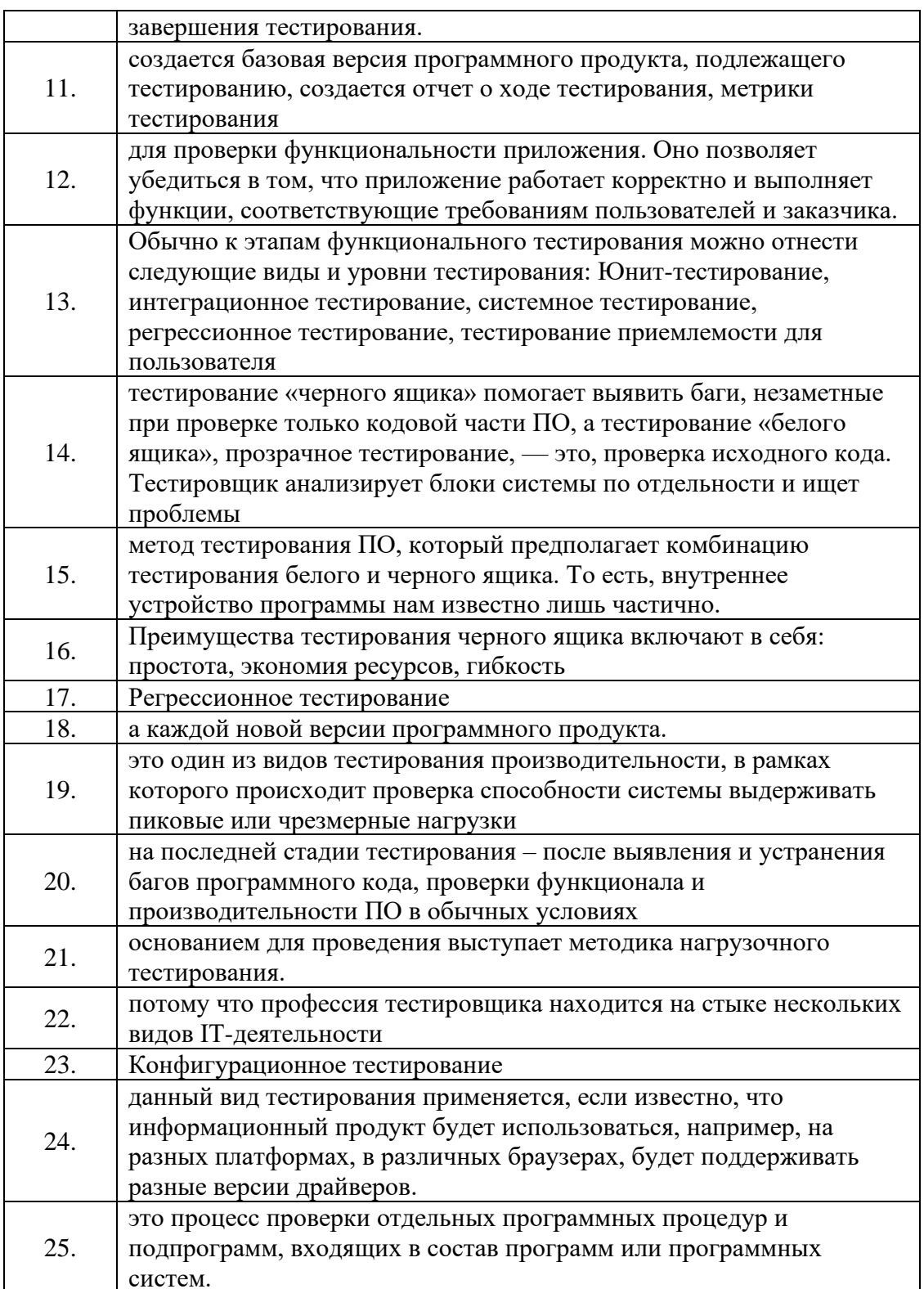

# $\overline{I}$ IK-3.3

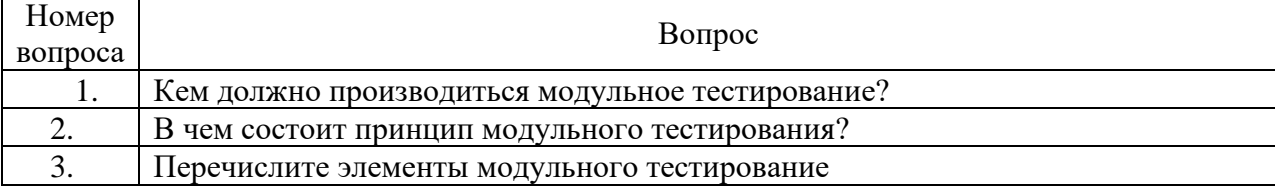

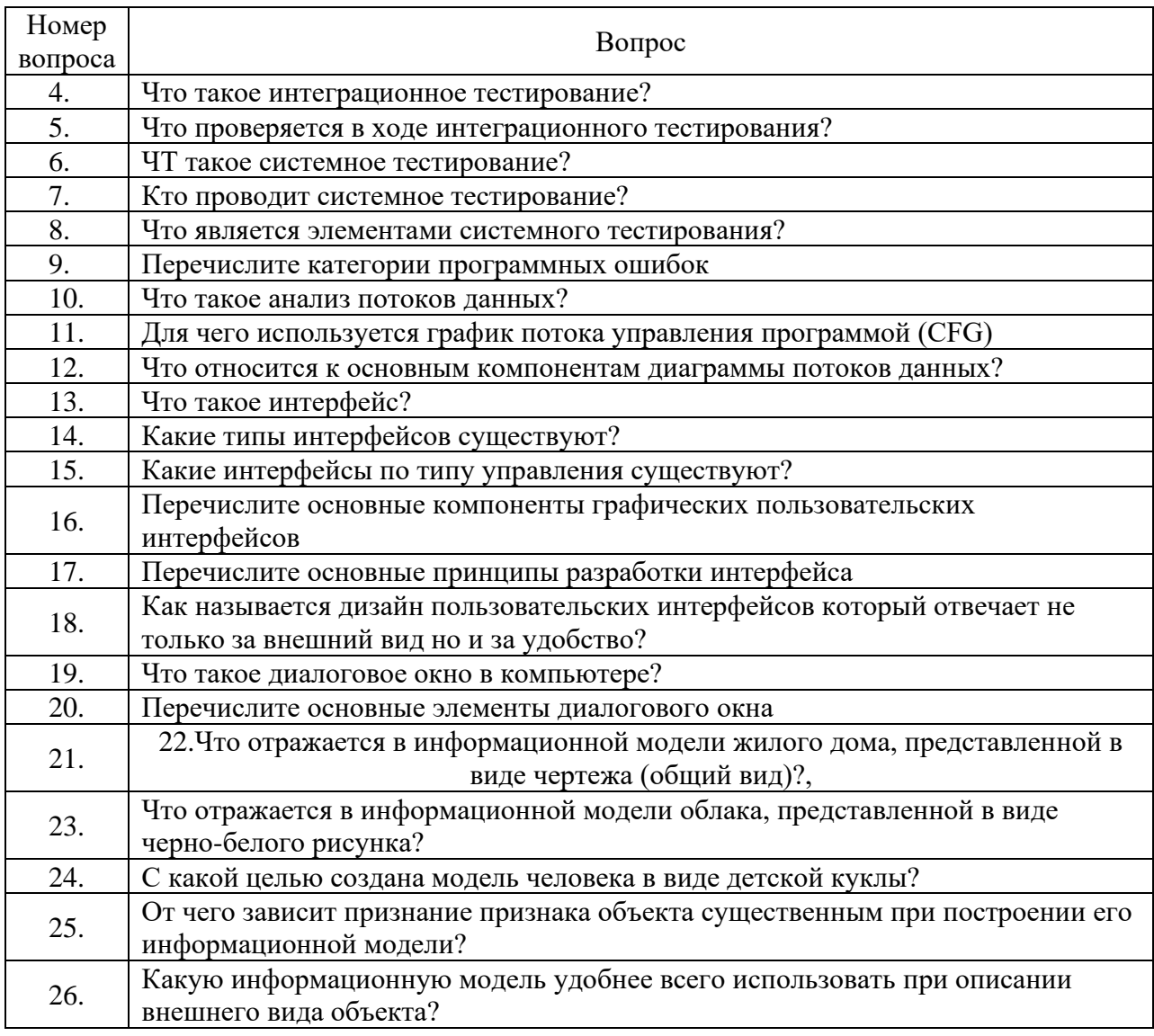

## Ключ ответов

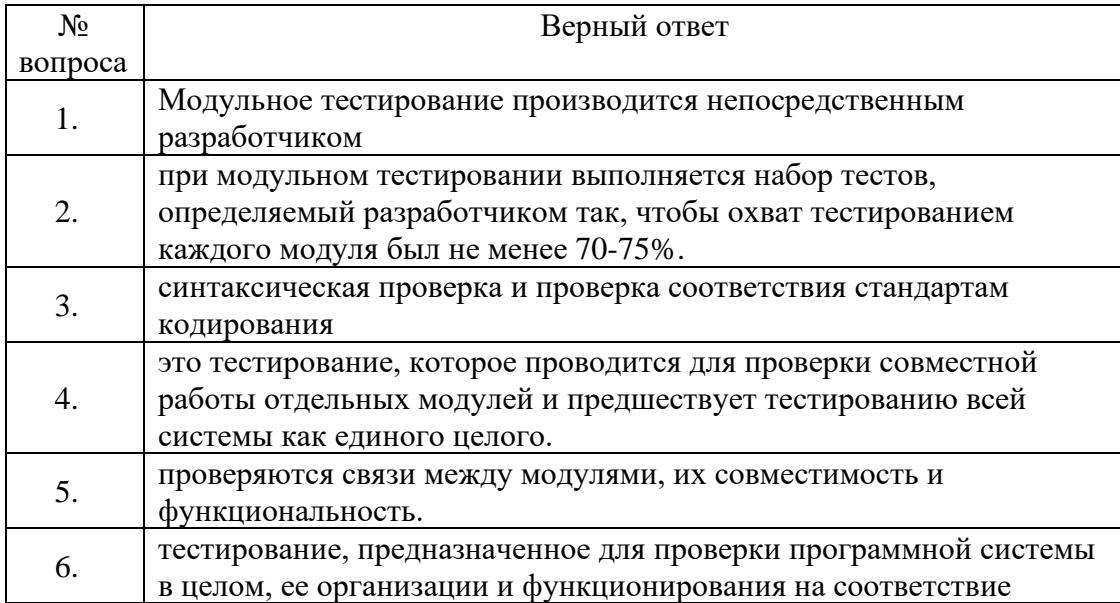

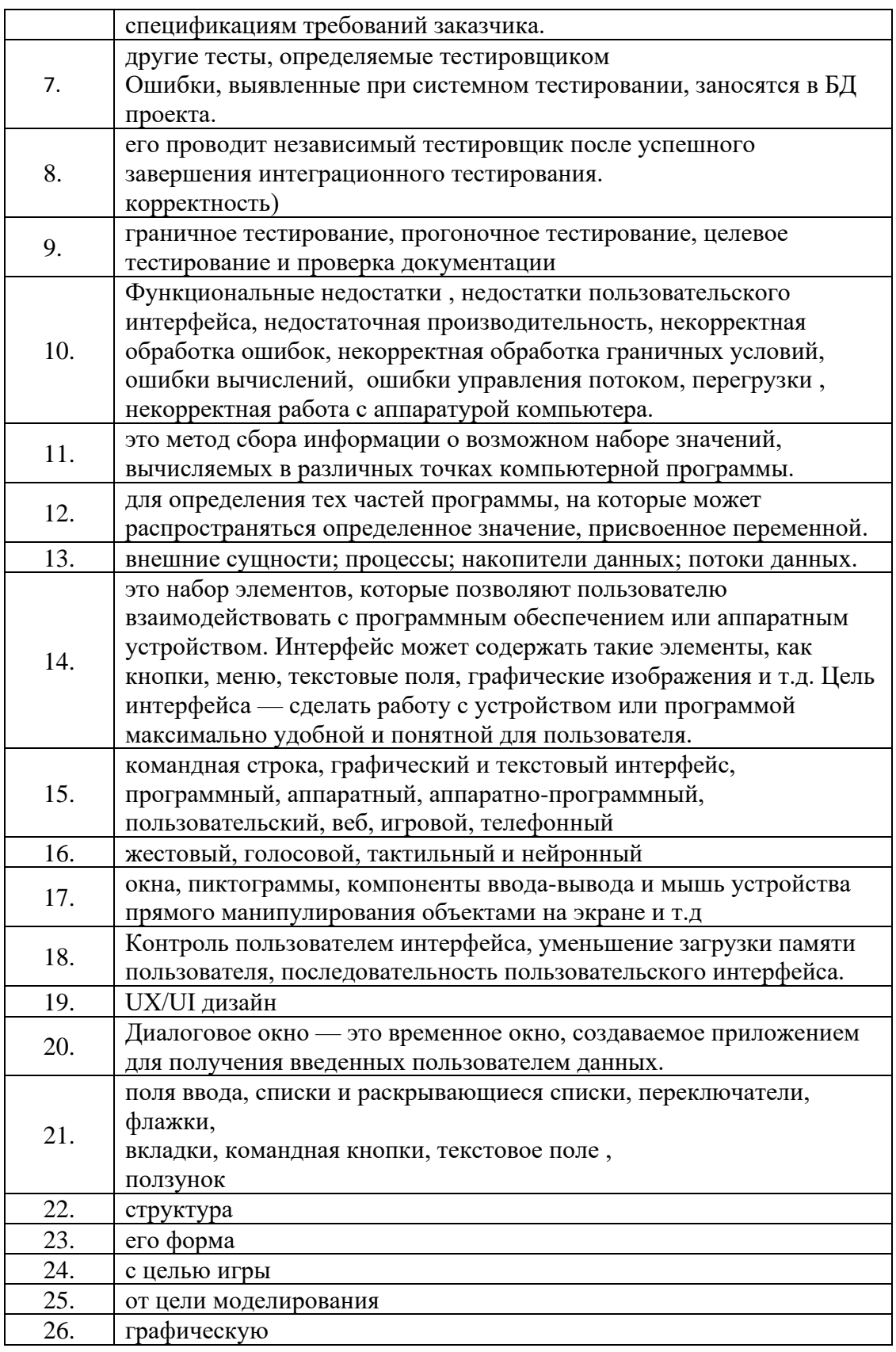

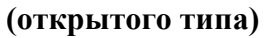

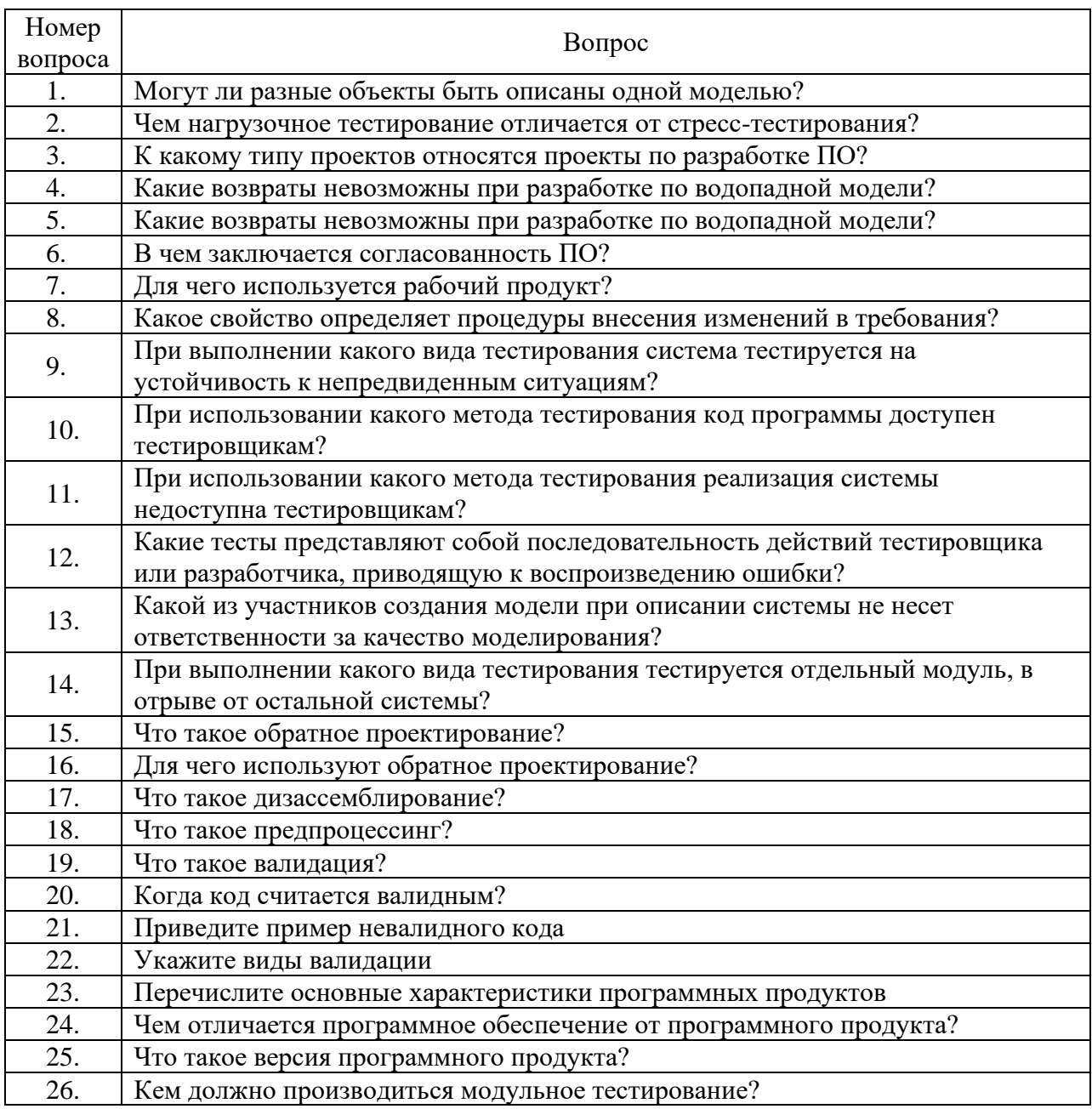

#### Ключ ответов

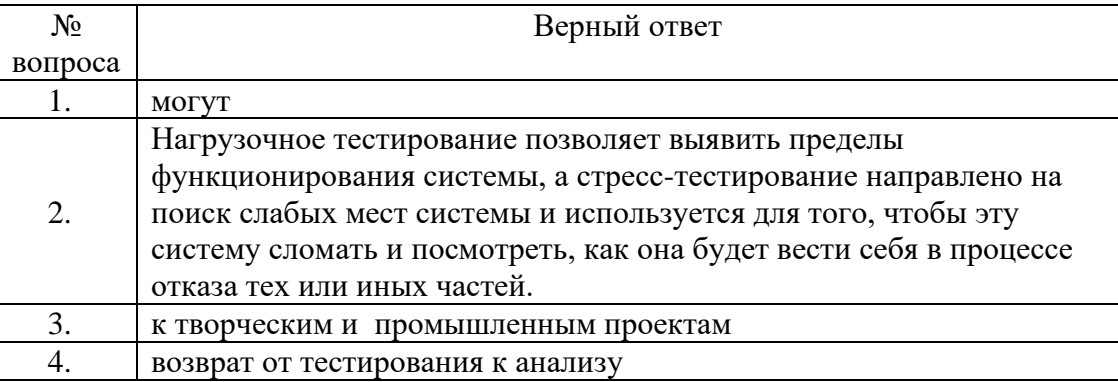

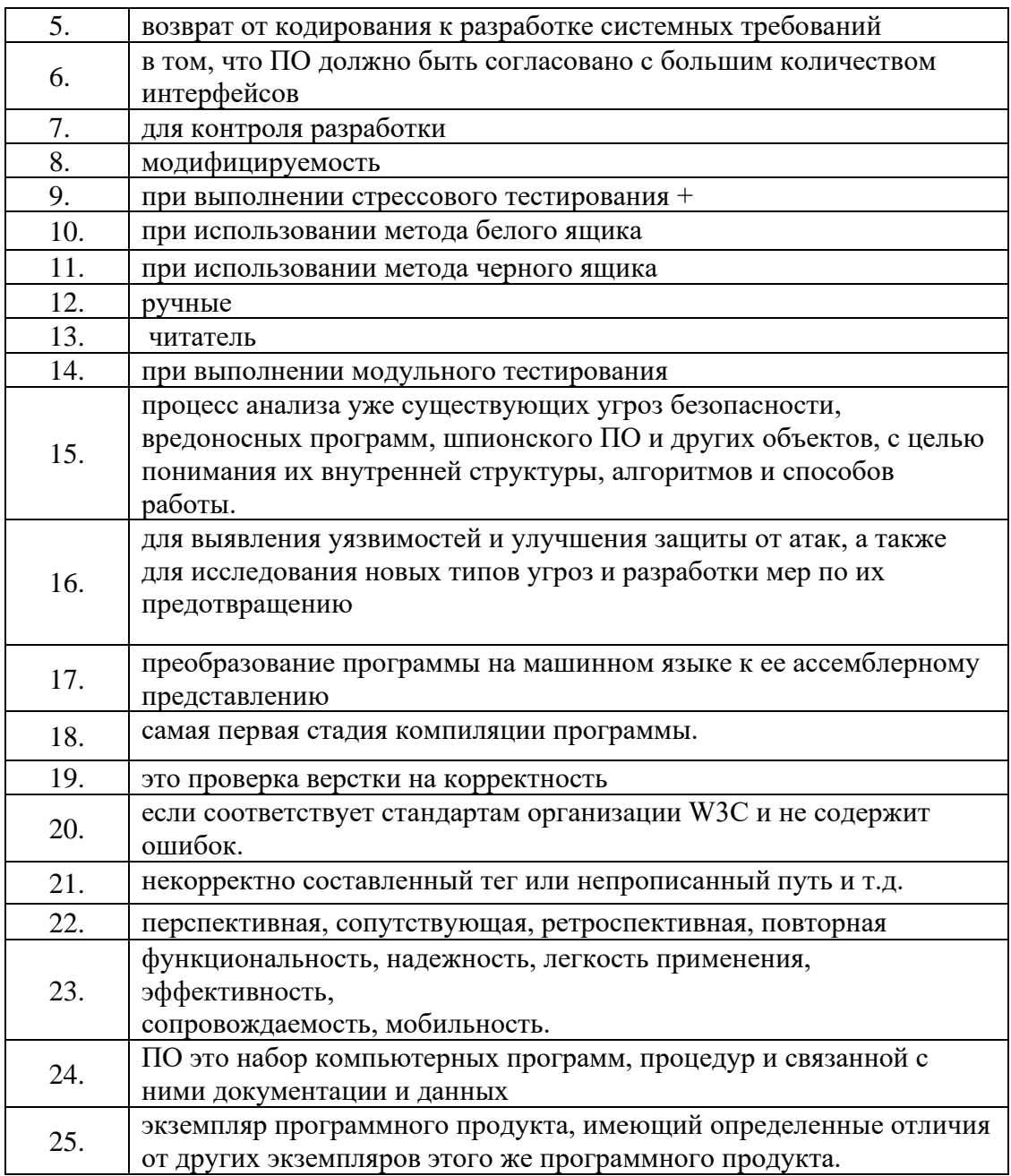

# **5.**

# Утверждение рабочей программы без изменений

Рабочая программа без изменений утверждена на 2023 / 2024учебный год.

Протокол № 1 заседания кафедры от «28» августа 2023г.

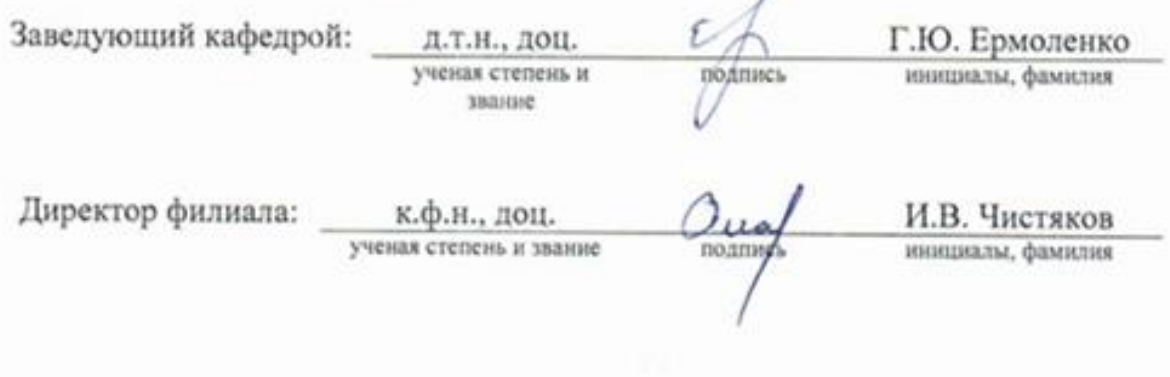

Примечание: пункт 8. Утверждение рабочей программы (на каждый учебный год) выполняются на отдельных листах.